## **Introduction to Regression Analysis with R**

The purpose of this exercise is to introduce you to the basics of doing regression analysis with R. Here we will use a 'toy' data set containing n=10 observations on the following variables:

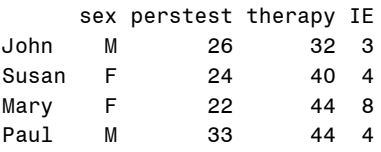

Here, therapy is the outcome measure—improvement after therapy; perstest is a personality test, IE is a scale of internal-external locus of control and sex is a factor variable.

1. The data is stored in the matlib package. Read it into R using library(matlib) data(therapy)

2. It is useful to get an overview of the data by plotting. One simple way is a scatterplot matrix, either the default from  $p$ lot (therapy), or a more informative version from the car package.

```
# reorder columns, for convenience in plots
therapy \leftarrow therapy[,c(3,2,4,1)]
# default pairs plot
plot(therapy)
library(car)
# add regression lines and data ellipses
scatterplotMatrix(therapy, smooth=FALSE, ellipse=TRUE, levels=0.68)
# another version, using a formula and conditioning on sex
scatterplotMatrix(~therapy+perstest+intext|sex, data=therapy, 
   smooth=FALSE, ellipse=TRUE, levels=0.68)
```
3. Let's start using perstest as a single predictor. We use lm() and save the model object. These statements illustrate a standard way to examine the output, and make diagnostic plots. mod1 <- lm(therapy ~ perstest, data= therapy) print(mod1) summary(mod1) # model diagnostic plots op <- par(mfrow=c(2,2)) plot(mod1) par(op)

Q: Is there evidence that the perstest, by itself, significantly predicts therapy?

```
4. We can fit additional predictors simply by adding them to the right of the model
mod2 <- lm(therapy \sim perstest + IE, data=theory)summary(mod2)
mod3 <- lm(therapy \sim perstest + IE + sex, data=therapy)summary(mod2)
```
## IntroReg-R

Examine the coefficients for PERSTEST and INTEXT, as well as the  $R^2$  for each model. What has changed from the 1-predictor to the 2- to the 3-predictor model?

5. Use anova() to compare mod1, mod2, mod3. Each line of output tests the additional fit of the current model over the previous one.

6. Make a table containing the results of your analyses for these three models

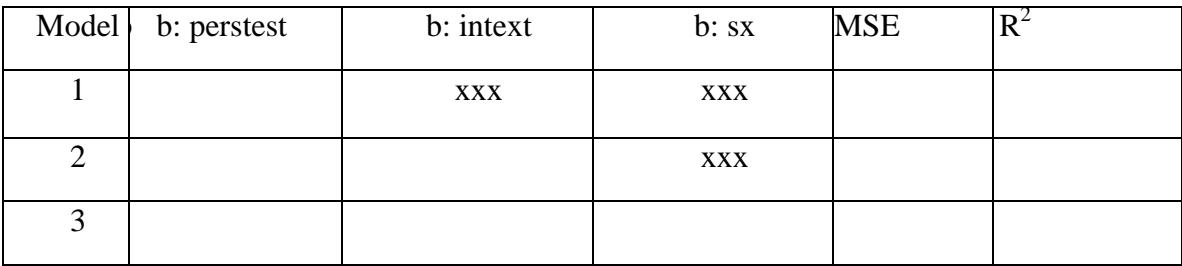

In the 'b:' columns, enter the parameter estimates and their  $Pr > |t|$  values. You can do some of this in R as shown below

```
# make a table of model statistics
models <- rbind(c(coef(mod1),intext=NA,sex=NA), c(coef(mod2),NA), coef(mod3))
rownames(models) <- paste0('mod', 1:3)
# extract R^2 values, and add to models summary table
Rsq <- unlist(lapply(list(mod1, mod2, mod3), function(x) summary(x)$r.squared))
models <- cbind(models, Rsq=Rsq)
models
```
Q: Why do you think the effect of the perstest as a predictor of therapy changes?

We'll explore other ways of fitting models with multiple predictors starting next week.